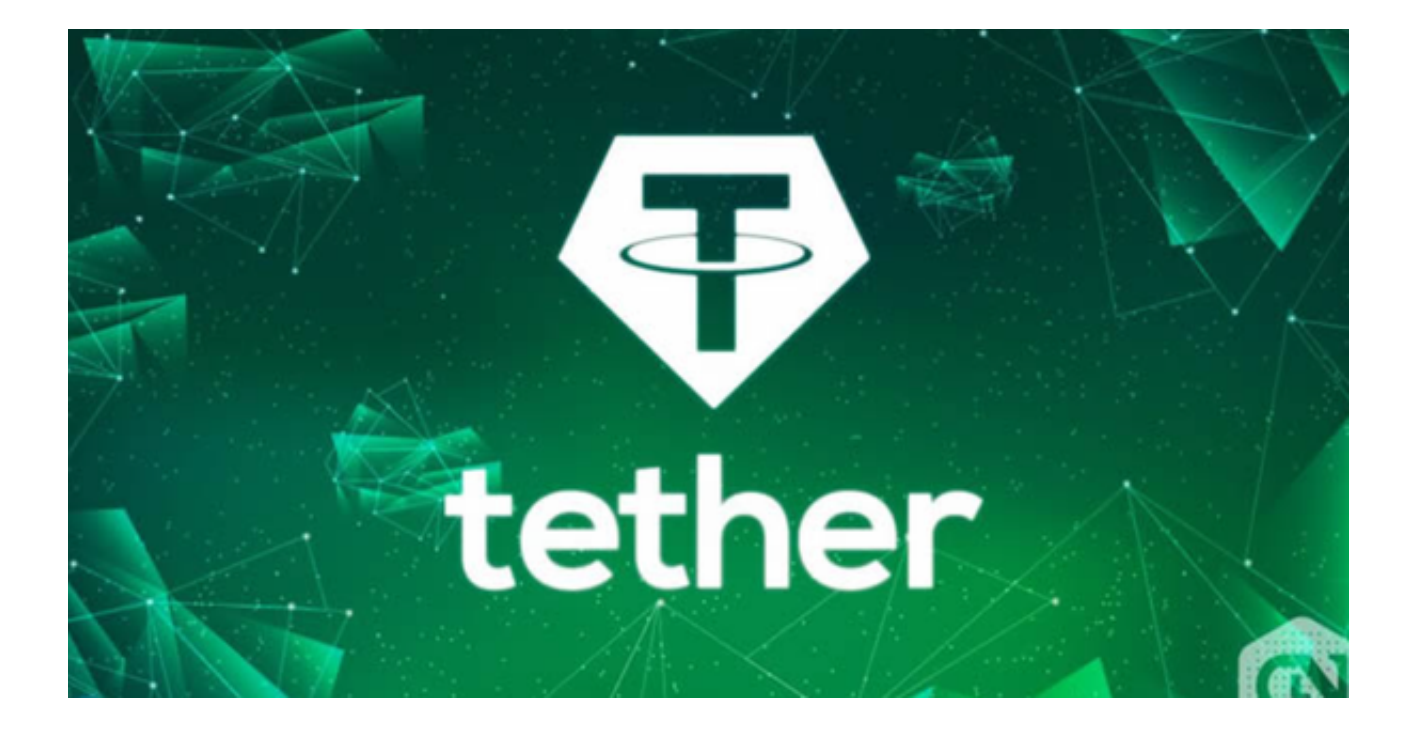

USDT币是一种将加密货币与法定货币美元挂钩的虚拟货币,中文名叫"泰达币" ,是Tether公司发行的一种保存在外汇储备账户、获得法定货币支持的数字货币。

 USDT币的特点是稳定、透明、安全、广泛集成,它可以在区块链上记录和验证交 易信息,从而确保其真实性和可信性。

 投资者想要交易USDT币的话首先需要选择一家交易所,通过交易所再进行货币交 易。建议用户可使用Bitget交易所, Bitget是一家总部位于新加坡的数字货币交易 所,它在全球范围内设有多个分支机构和办事处,为全球数字货币交易者提供安全 、高效、便捷的交易服务。

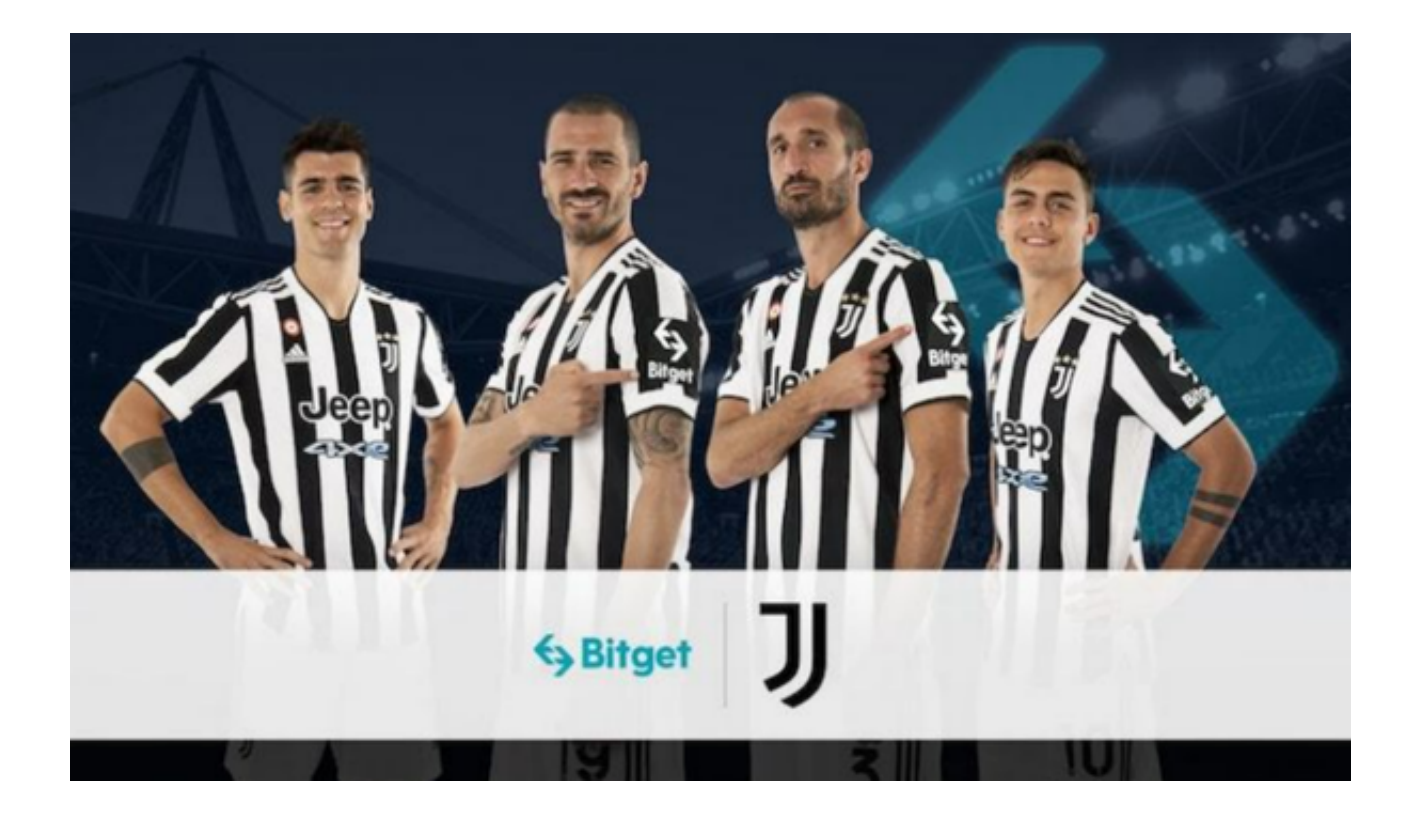

 作为一家全球领先的数字货币交易平台,Bitget一直致力于推动数字货币的发展和 应用,为数字货币行业的发展做出了积极的贡献。同时,Bitget还支持多种交易方 式,包括现货交易、杠杆交易、期货交易等,满足不同用户的需求。

 用户可下载Bitget App来简便交易,打开Bitget官方网址,在网页右上角点击下 载按钮进入下载页面,选择适用您手机系统的版本进行下载,下载完成后,打开Ap p注册账号并登录即可交易。

 在交易所中,需要选择交易对,也就是USDT与其他数字货币各种组合的交易对。 可以选择标准的交易对,例如USDT/BTC或USDT/ETH。

 可以选择下单的方式进行交易。下单分为两种类型:市价单和限价单。市价单会 以市场最优的价格成交,而限价单会在交易达到设定的价格时成交。

 在下单之后,需要确认交易的细节和成本。在确认前,需要仔细查看交易费用、 订单详细信息等,并确认无误后提交交易。

 经过接下来的一些审查和处理之后,交易将会自动成交,此时可以查看自己的账 户余额。

如果需要向其他用户转账USDT,需要知道对方的USDT地址(也就是通常中的钱

包地址)。可以通过密码、二次确认等方式来保护转账的安全性。

 当需要释放掉USDT的价值时(比如使用法币购买实物),需要将USDT出售并提 现。选择合适的交易所出售USDT,将其转换为USD、CNY等合法法币,并将转换 好的法币提现至银行账户。可以将USDT兑换成其他数字资产,比如BTC、ETH等, 并将其提现至其他交易所进行交易或出售。